# **CONTENIDO**

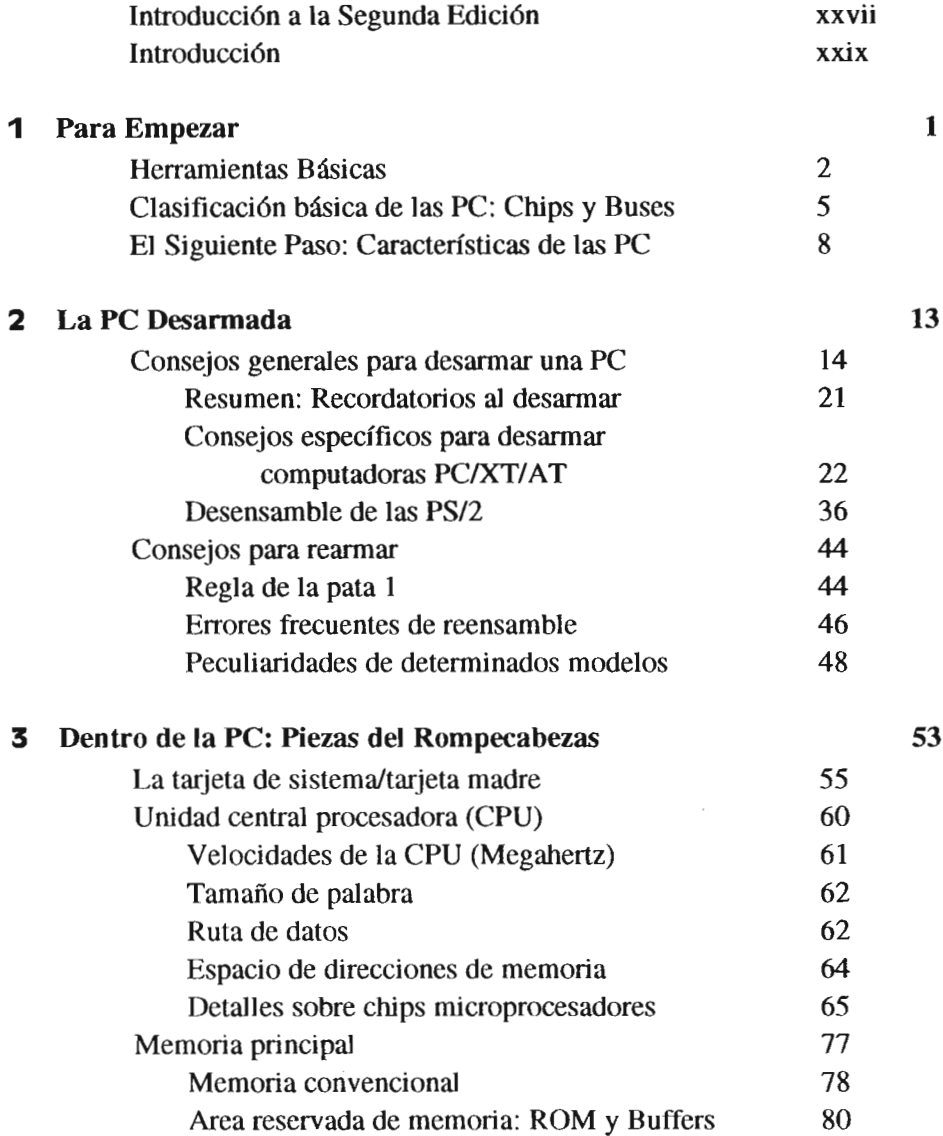

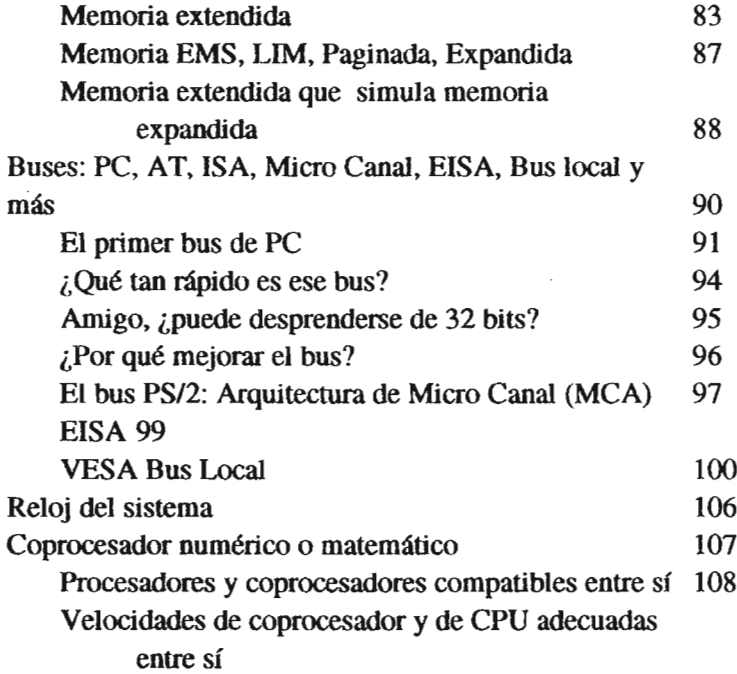

## 109

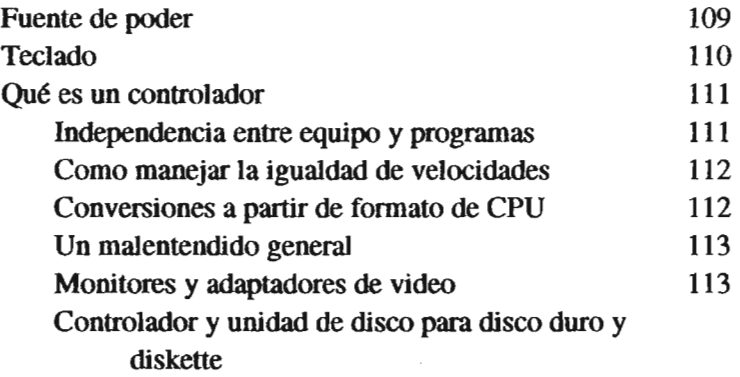

 $\sim$ 

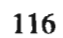

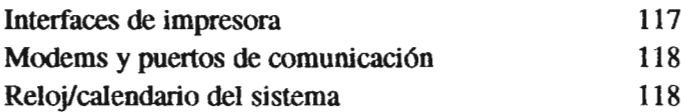

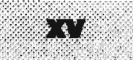

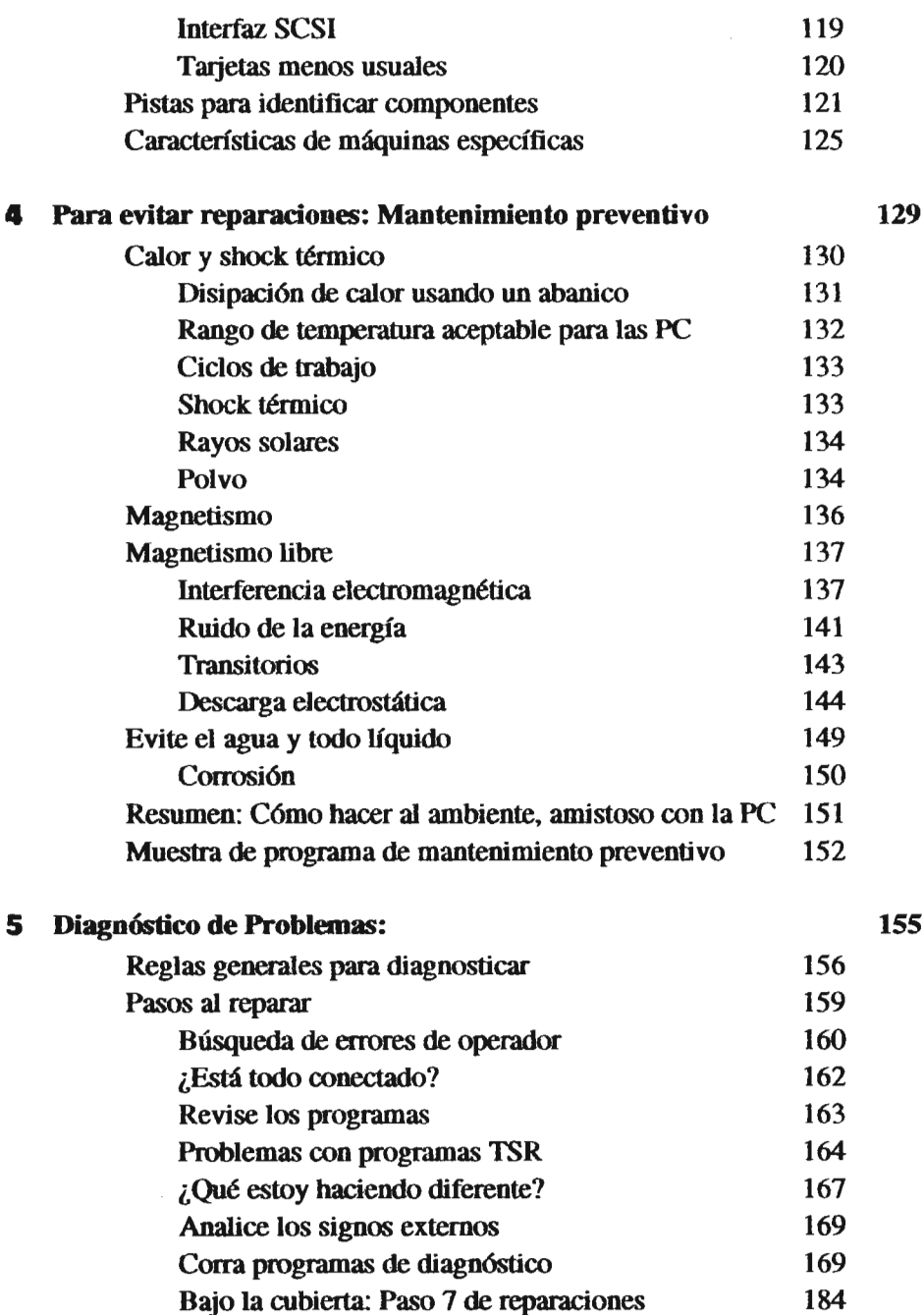

**2.1. CONTENIDO** 

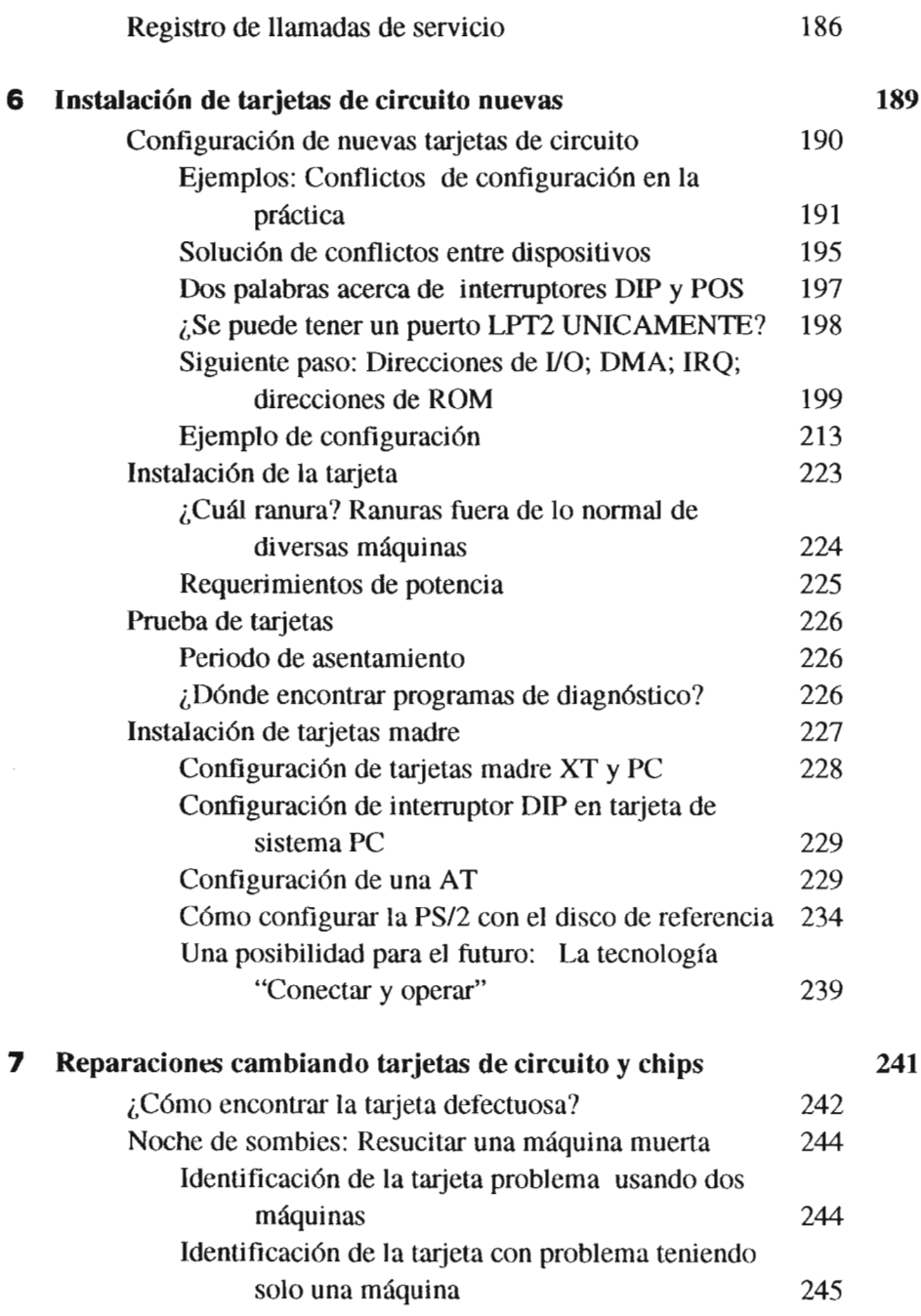

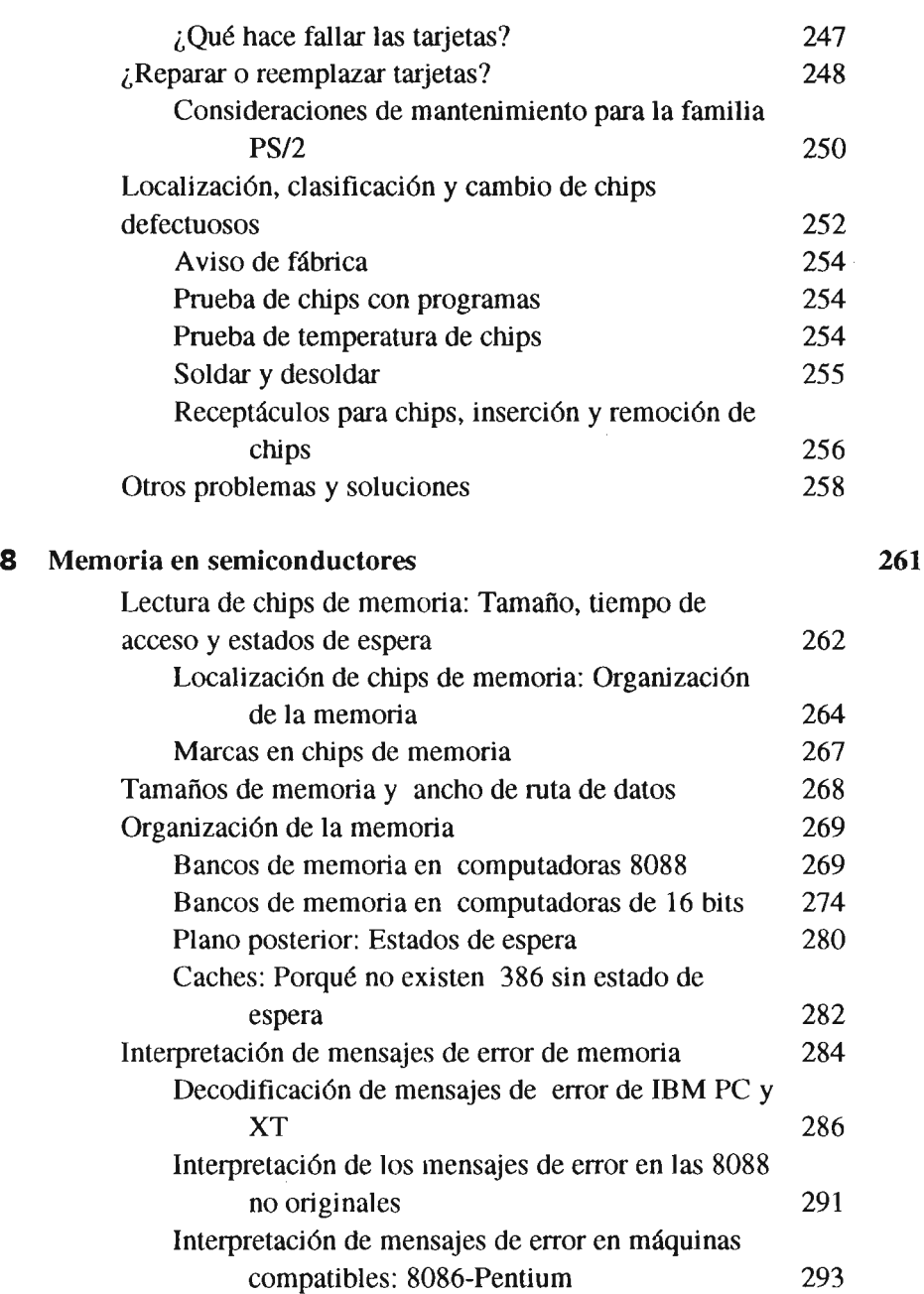

 $\mathcal{L}^{\text{max}}_{\text{max}}$ 

 $\label{eq:2.1} \frac{1}{\sqrt{2\pi}}\int_{\mathbb{R}^3}\frac{1}{\sqrt{2\pi}}\int_{\mathbb{R}^3}\frac{1}{\sqrt{2\pi}}\int_{\mathbb{R}^3}\frac{1}{\sqrt{2\pi}}\int_{\mathbb{R}^3}\frac{1}{\sqrt{2\pi}}\int_{\mathbb{R}^3}\frac{1}{\sqrt{2\pi}}\frac{1}{\sqrt{2\pi}}\int_{\mathbb{R}^3}\frac{1}{\sqrt{2\pi}}\frac{1}{\sqrt{2\pi}}\frac{1}{\sqrt{2\pi}}\int_{\mathbb{R}^3}\frac{1}{\sqrt{2\pi}}\frac$ 

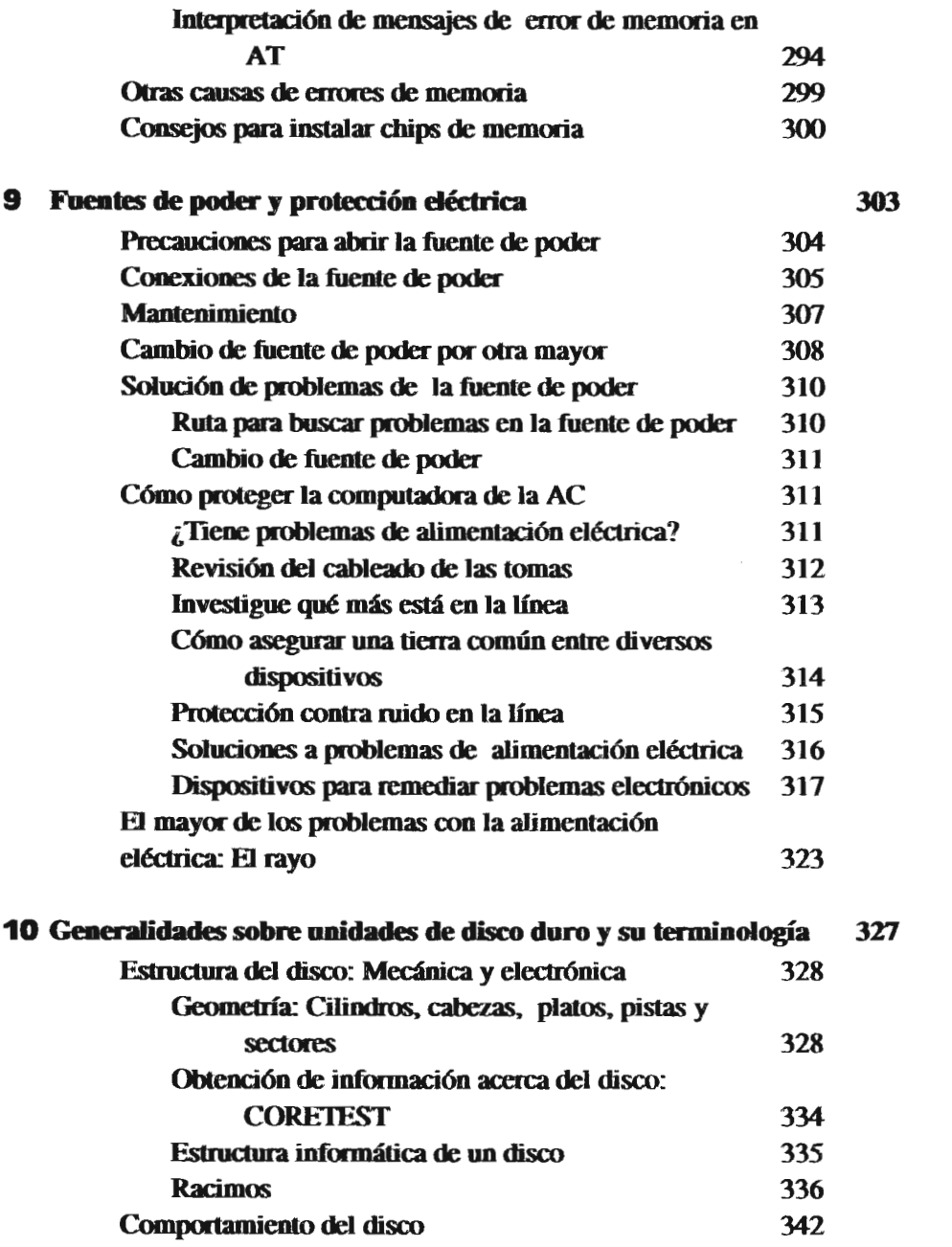

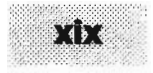

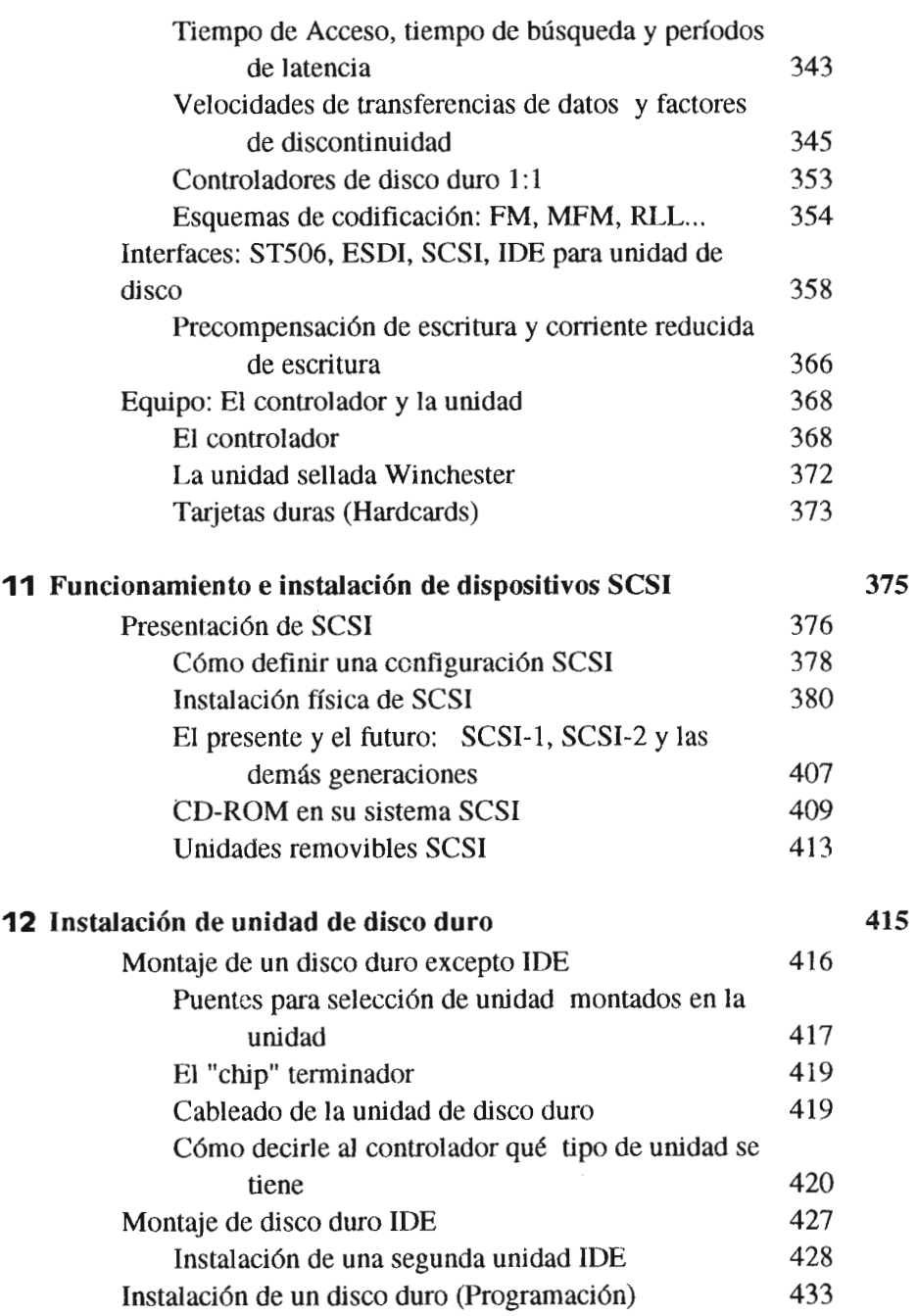

**XX** CONTENIDO

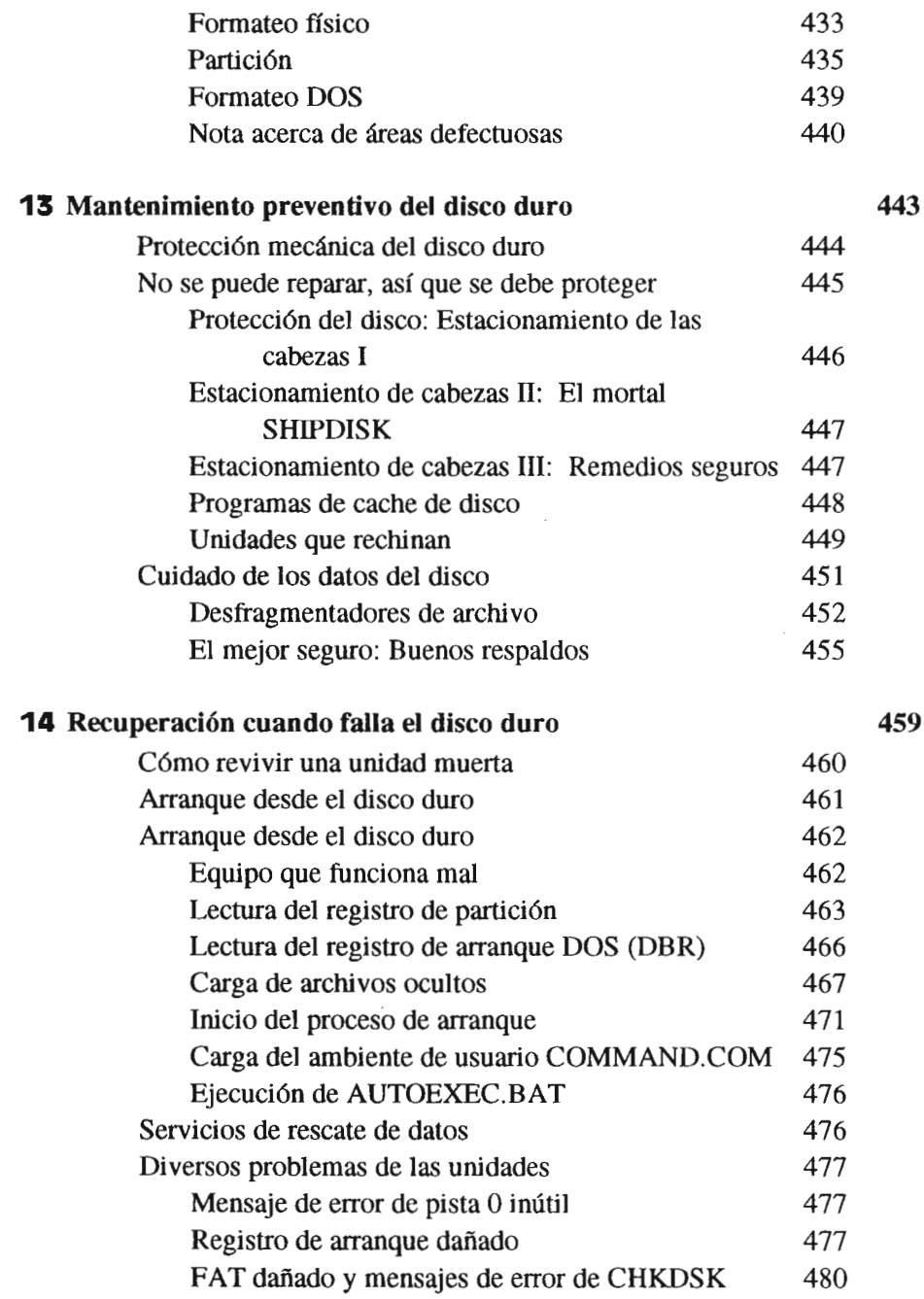

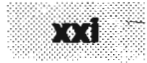

**499**

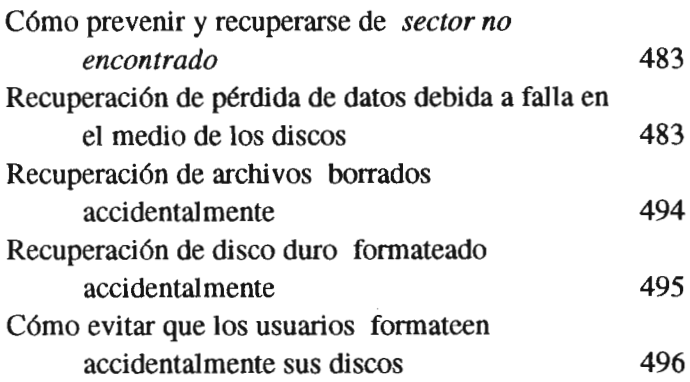

### **15** Unidades de diskette

 $\cdot$ 

Piezas del rompecabezas El diskette floppy La unidad de diskette Tarieta de controlador del disco El cable Mantenimiento ¿Con qué frecuencia deben limpiarse las cabezas? Factores ambientales que afectan discos y diskettes Probador de unidades de disco Desmontaje, configuración e instalación de unidades Desmontaje de unidades de diskette Instalación y configuración de unidades de diskette Qué hacen los otros puentes Instalación de unidades de 3 112 pulgadas Más acerca de la selección de unidad: ¿Qué hace el doblez? Pruebas de unidades de diskette Sensitividad de la cabeza Alineamiento radial Histérisis Prensado central 500 501 502 504 505 506 506 507 508 508 509 510 515 516 518 521 522 524 525 526 **CONTENIDO** 

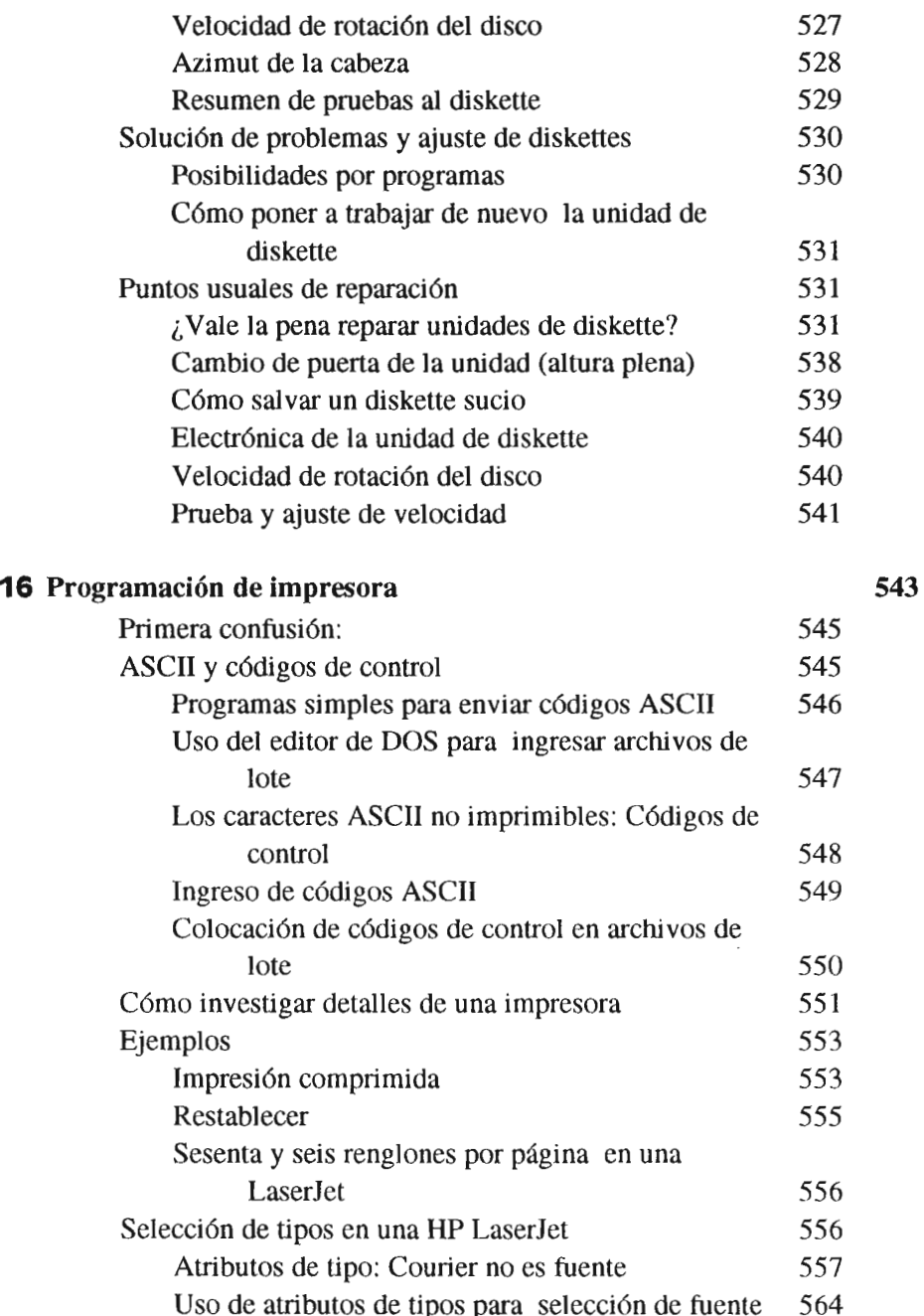

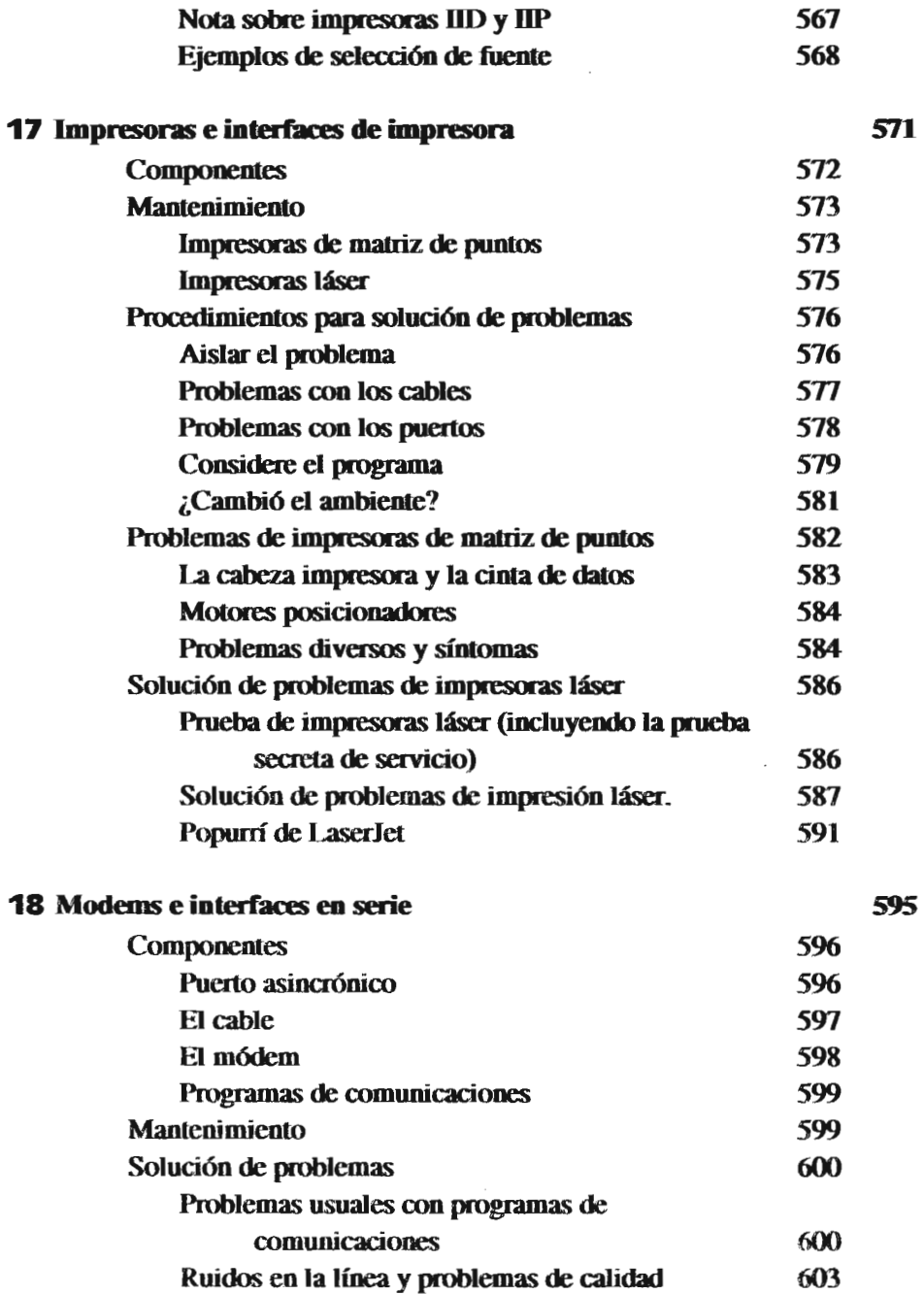

xxiii

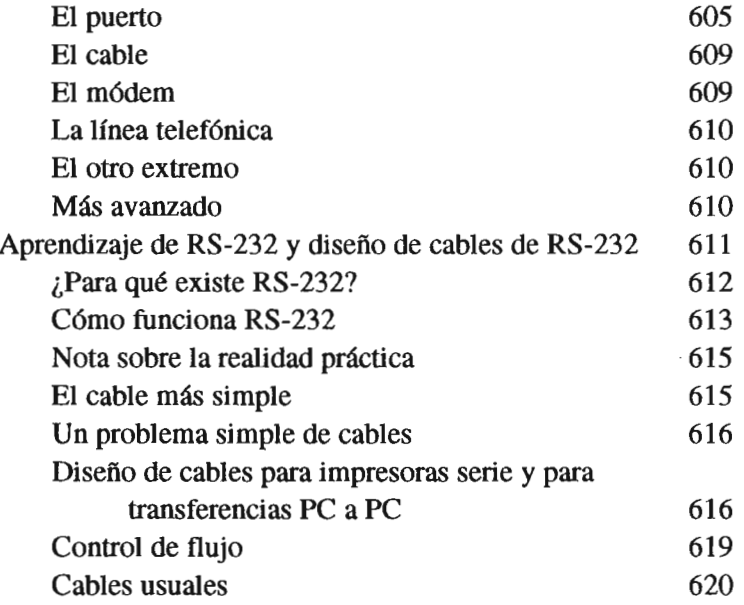

# **19** Teclados

623

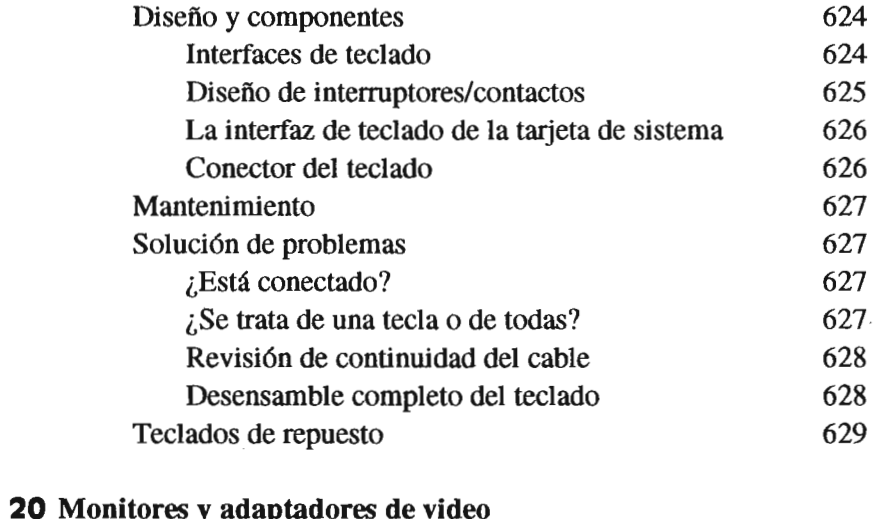

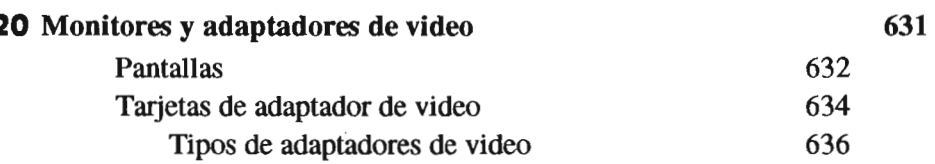

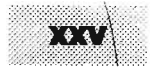

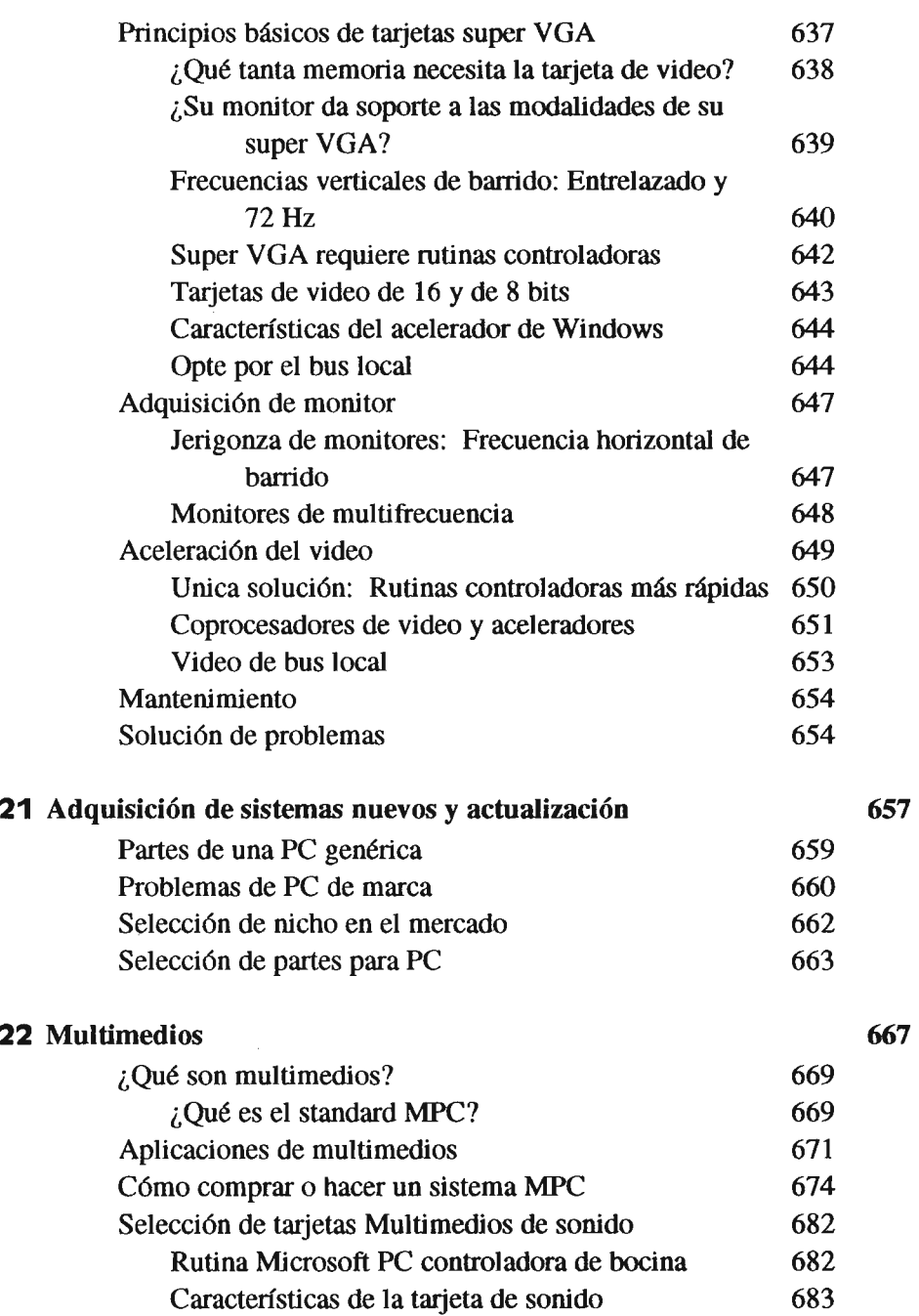

**22** Multimedios

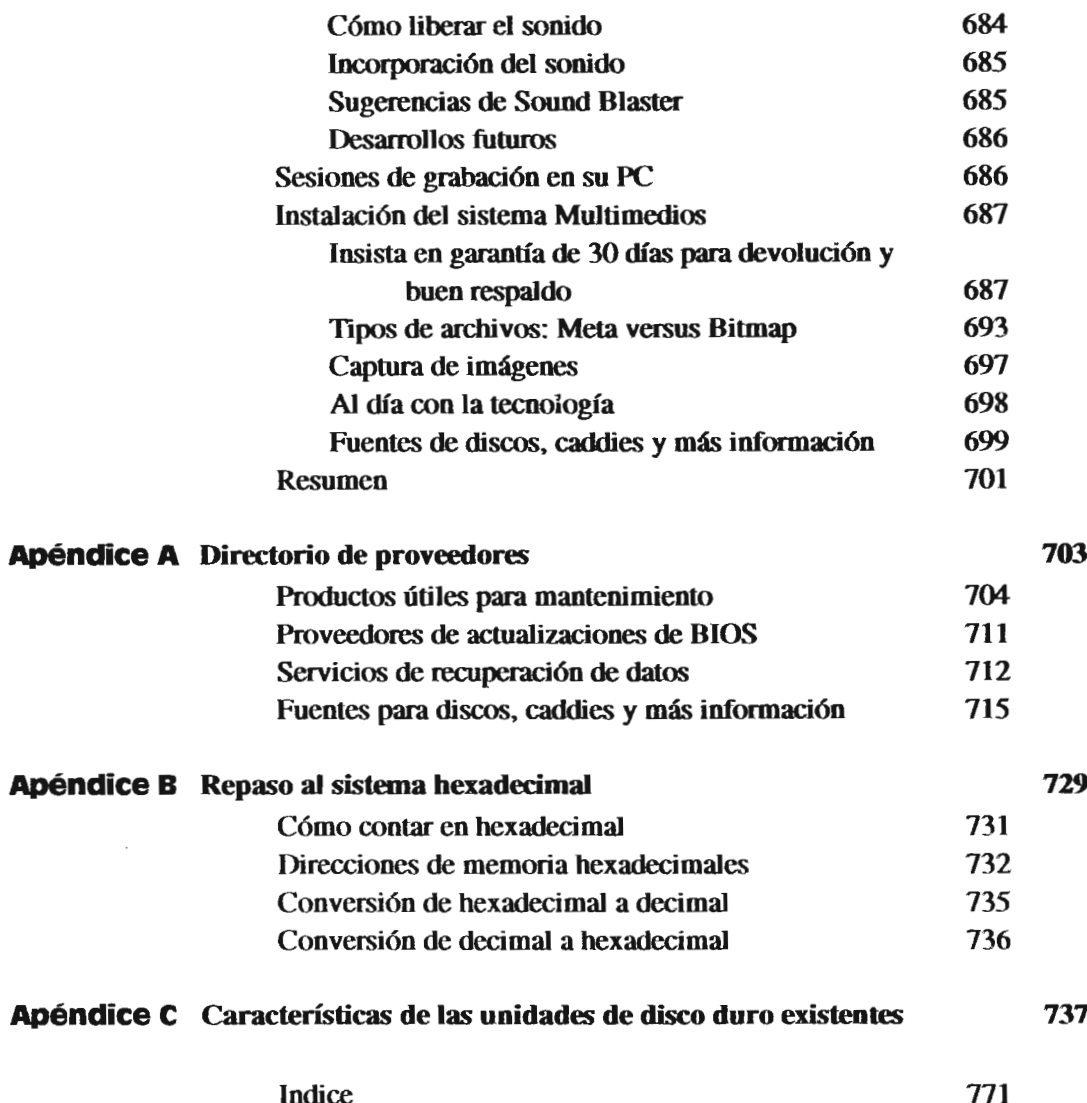

xxvi